# **Infrastructure - Task #2863**

Story # 2859 (Closed): Production environment passwords and configuration need to be secured

# **Change d1\_cn\_common's DAO layer to use configurable passwords**

2012-06-06 15:55 - Chris Jones

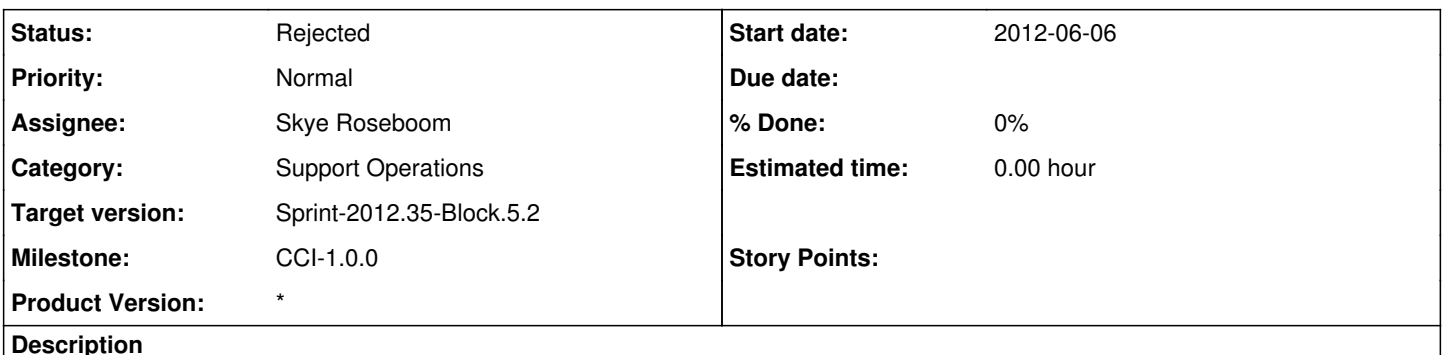

The DAO layer currently connects to the Metacat database in PostgreSQL using hard-coded usernames and passwords. The metacat-jdbc.properties file with these settings gets embedded into the jar file, and are unchangeable once deployed. Move this configuration to /etc/dataone/process in the buildout so that the username and password can be changed to the production username/password upon deployment.

### **History**

### **#1 - 2012-06-06 18:32 - Chris Jones**

*- Status changed from New to Rejected*

Skye pointed out that these properties are exposed via the replication.properties file. All good.

#### **#2 - 2012-06-06 19:27 - Skye Roseboom**

metacat jdbc configuration for replication is located at /etc/dataone/process/replication.properties.

Replication is currently the only client of the dao layer.